## **1.3.2. Einfache Programme mit Kara**

Kara soll bis zum nächsten Baumstumpf laufen und sich dann um 180° drehen.

1. Erzeugen der Welt:

- 2. Programmieren
- a) neuen Zustand definieren

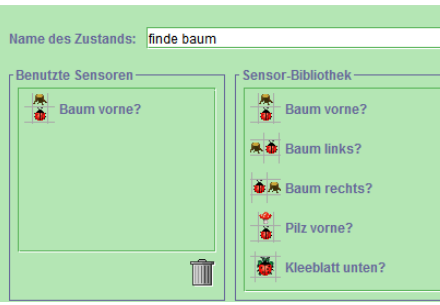

b) Übergänge definieren

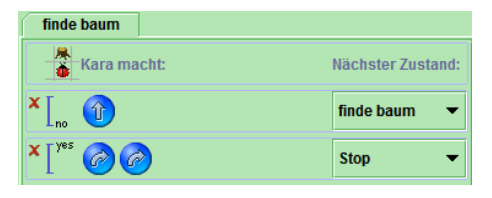

c) Startzustand festlegen

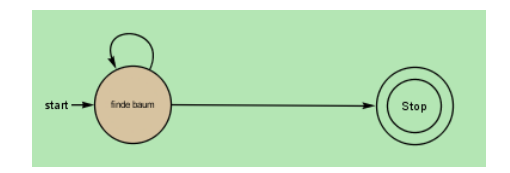

d) Welt *und* Programm speichern